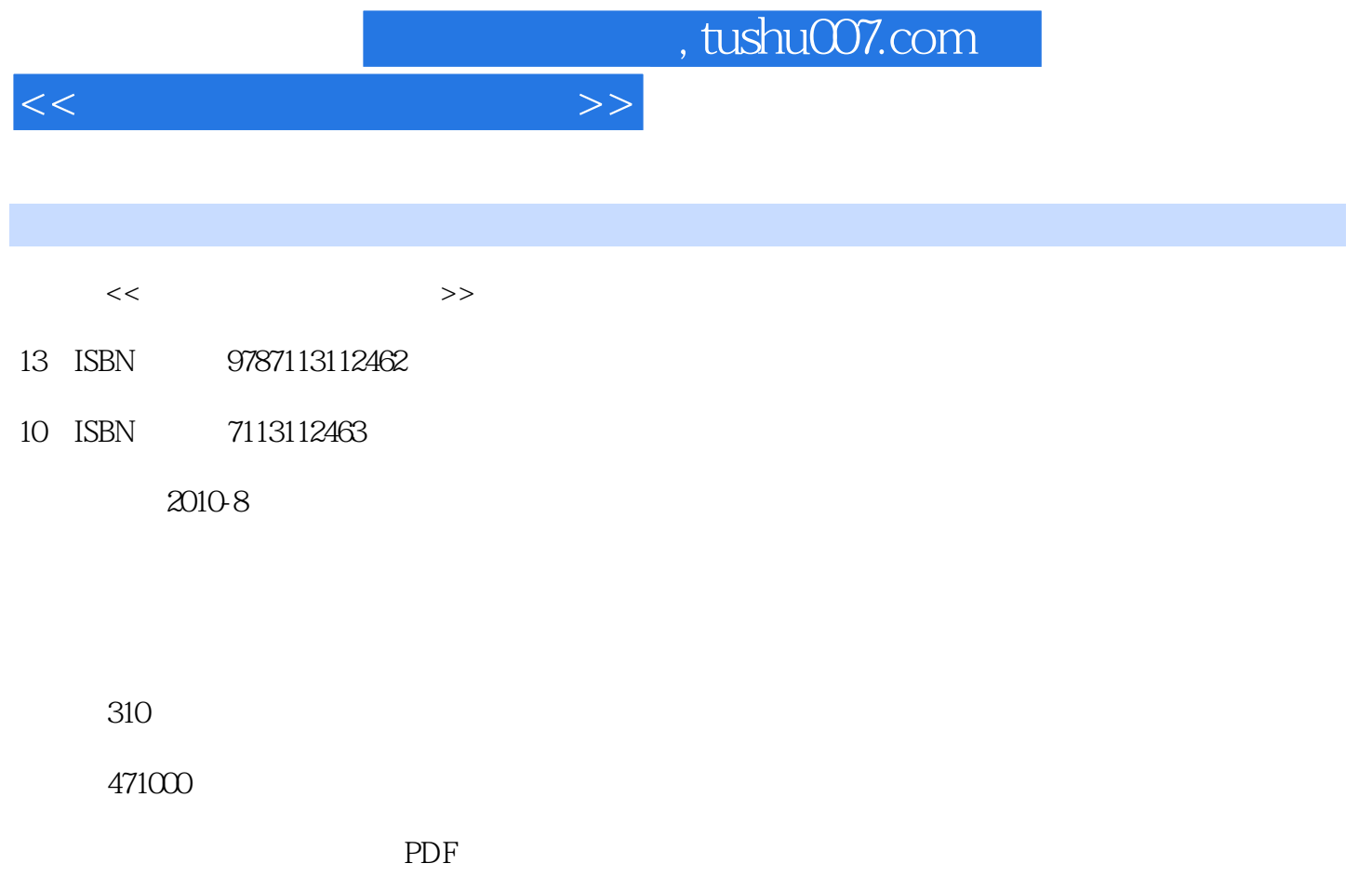

http://www.tushu007.com

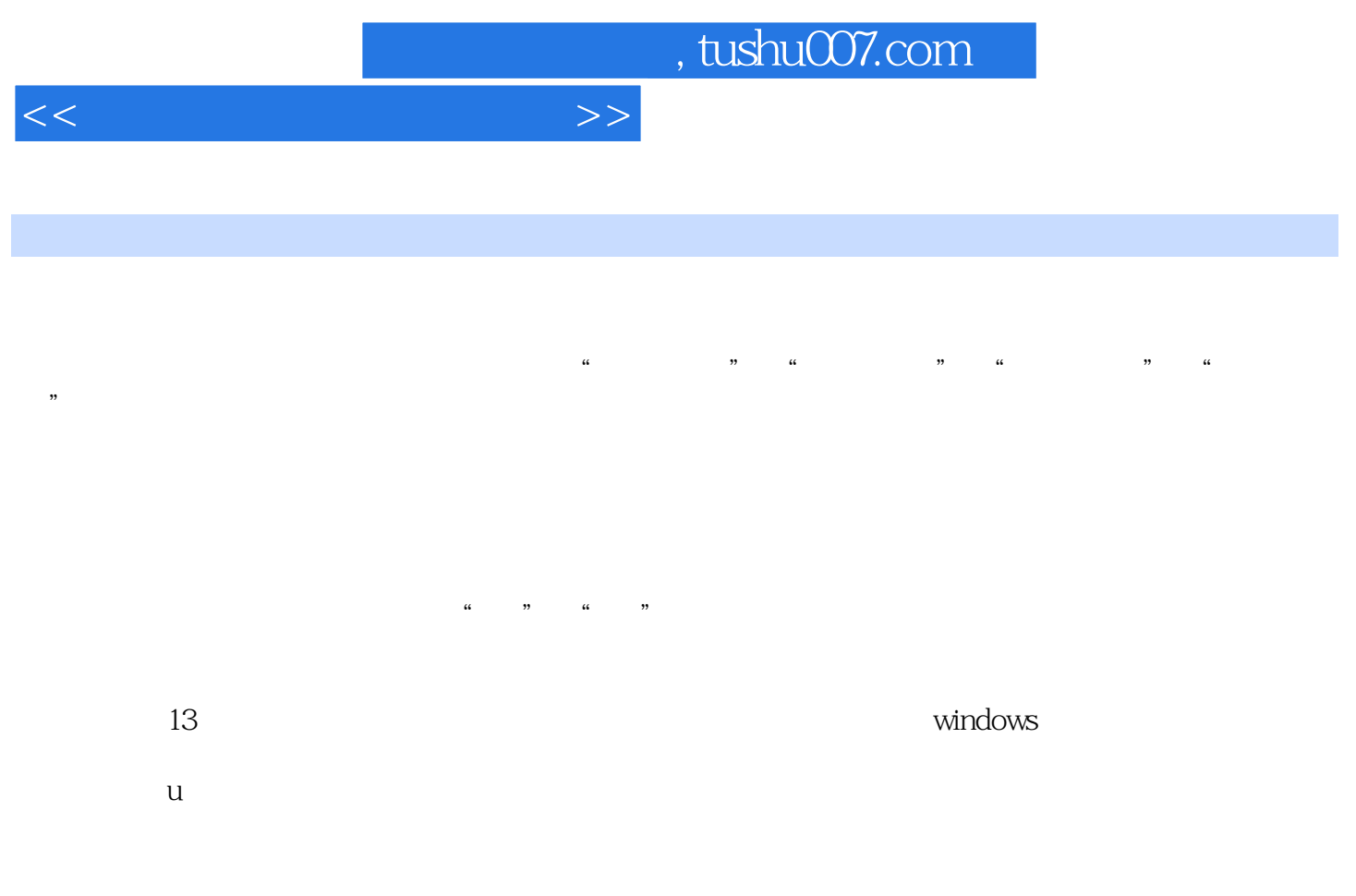

 $\frac{a}{\sqrt{a}}$  +  $\frac{b}{\sqrt{a}}$ 

 $\mu$  , and  $\mu$  , and  $\mu$  , and  $\mu$  , and  $\mu$  , and  $\mu$  , and  $\mu$  , and  $\mu$  , and  $\mu$ 

*Page 2*

 $,$  tushu007.com  $<<\hspace{2.7cm}>>$ 

 $\nu$  windows

 $U$ 

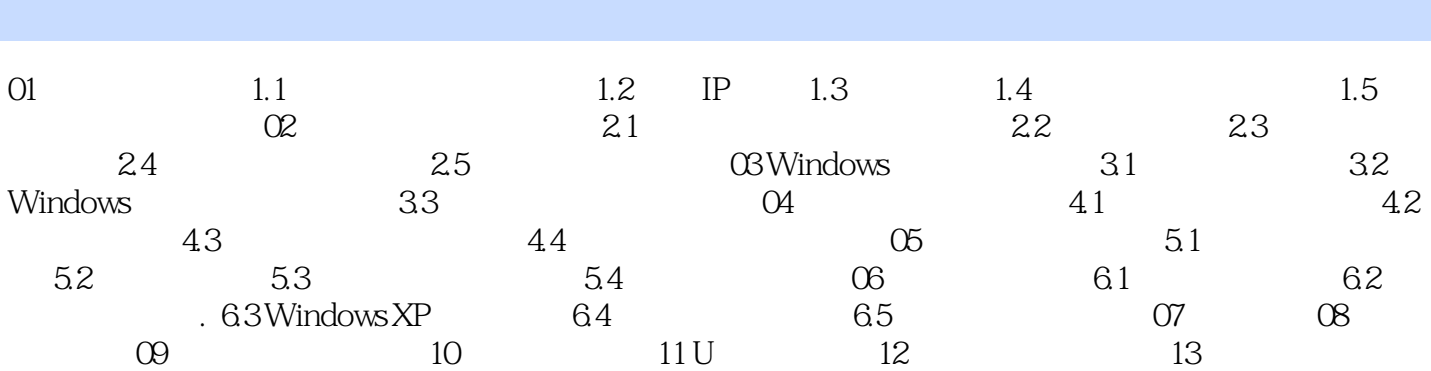

 $<<\qquad \qquad \Longrightarrow$ 

, tushu007.com

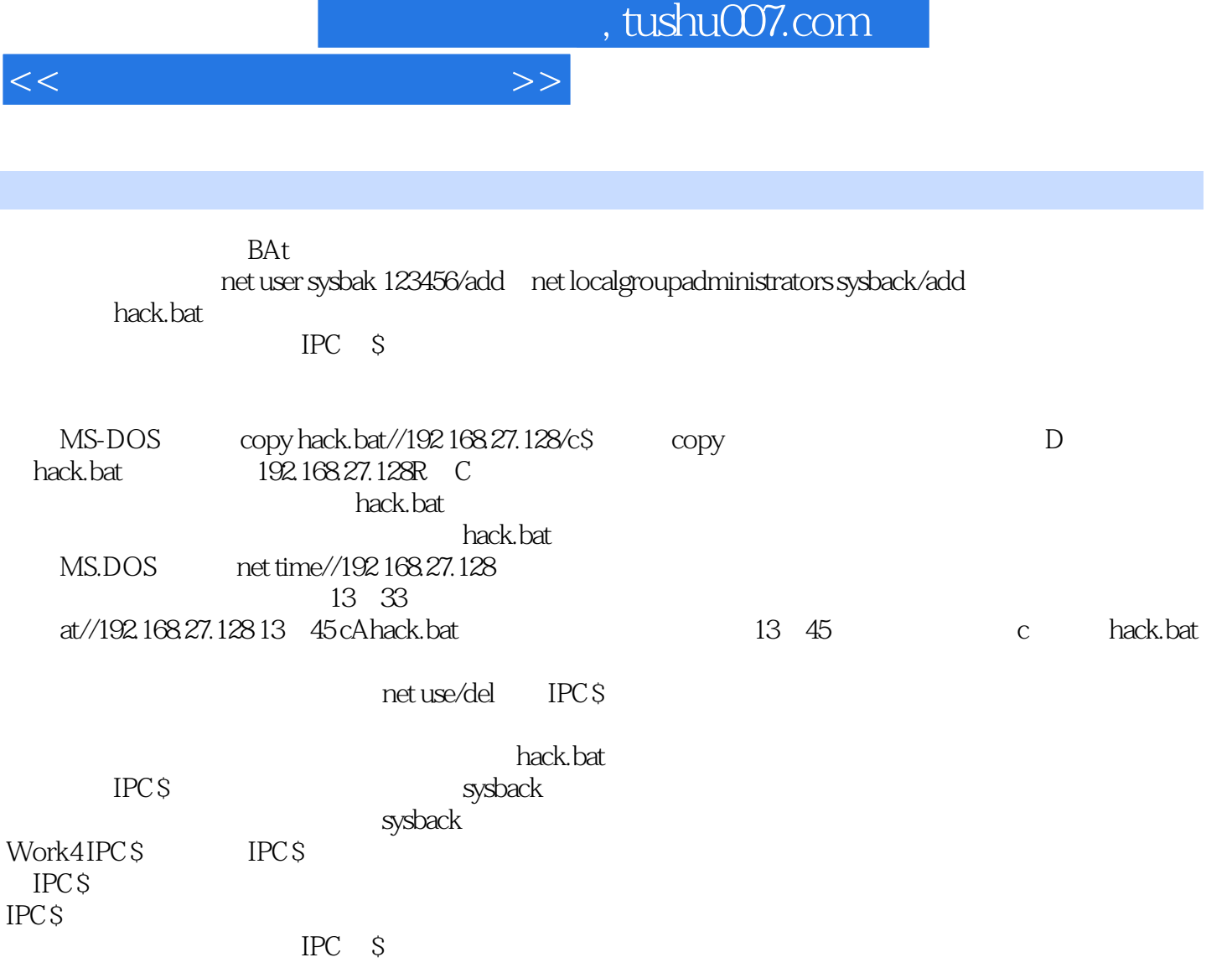

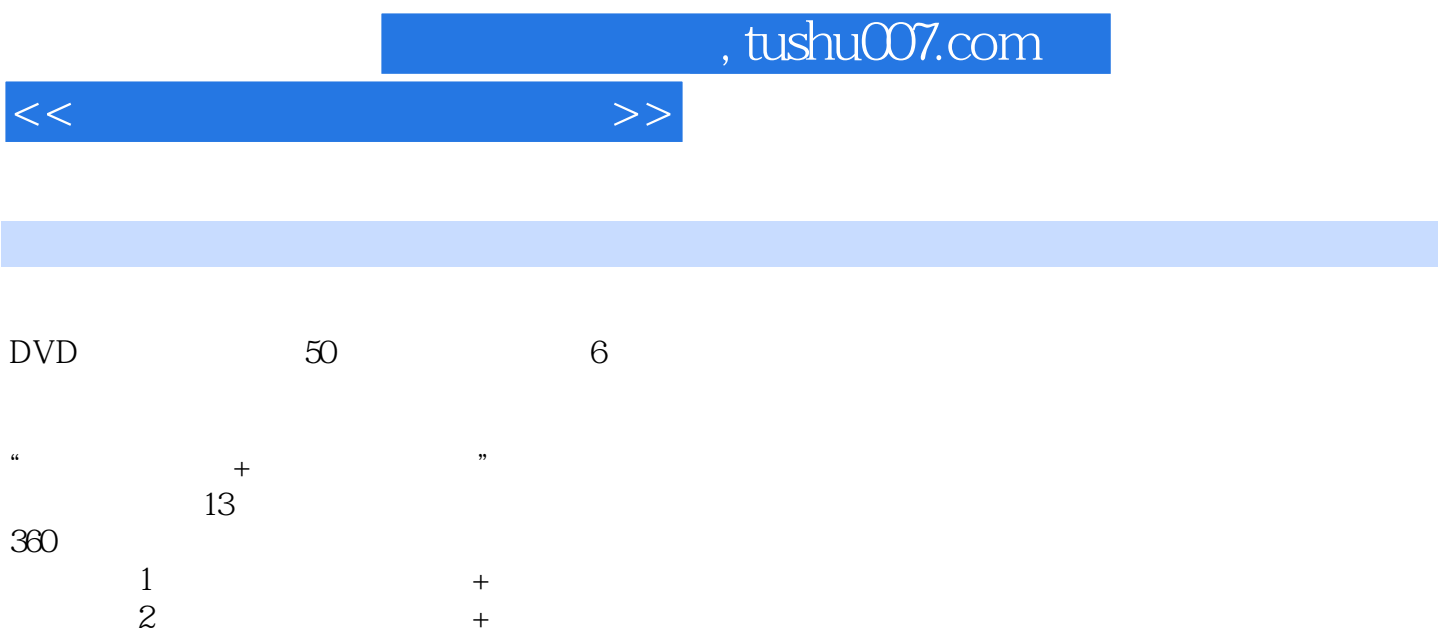

 $3 \t+$ 

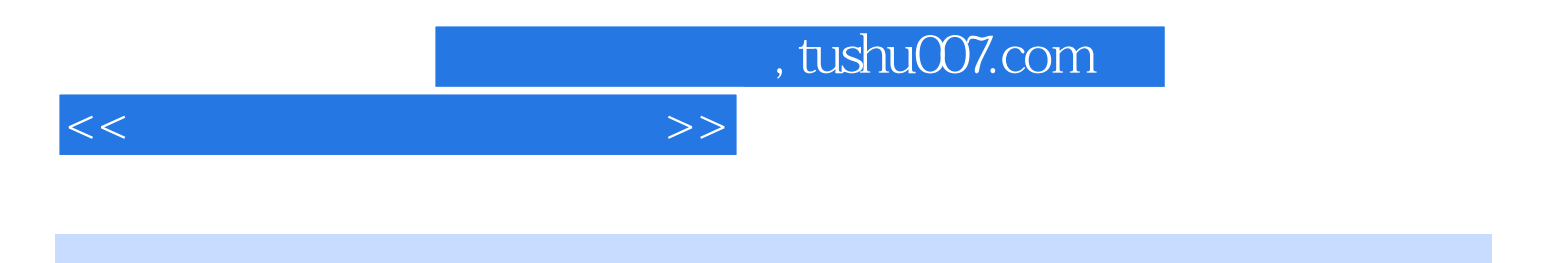

本站所提供下载的PDF图书仅提供预览和简介,请支持正版图书。

更多资源请访问:http://www.tushu007.com